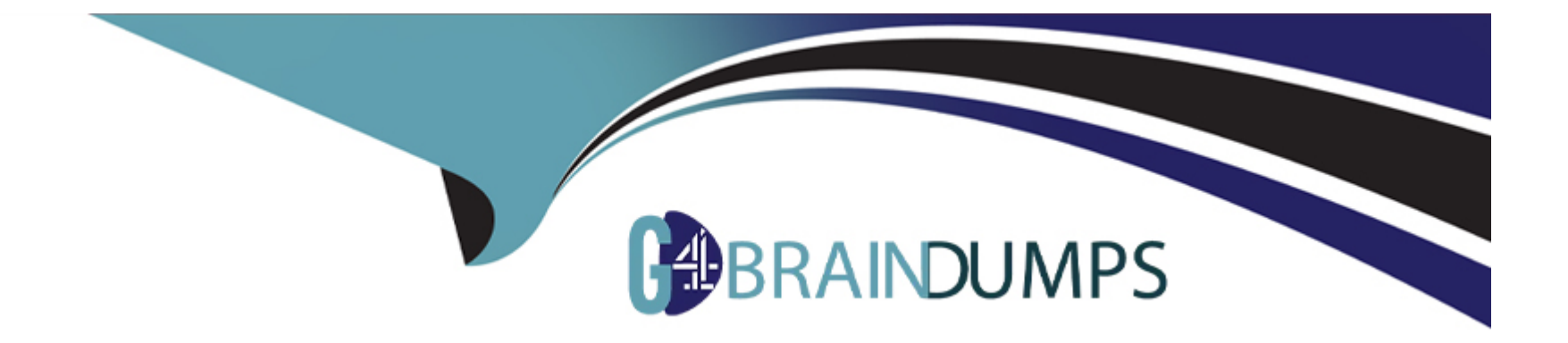

# **Free Questions for C1000-003 by go4braindumps**

# **Shared by Gaines on 06-06-2022**

**For More Free Questions and Preparation Resources**

**Check the Links on Last Page**

#### **Question Type: MultipleChoice**

Which files are required to be included to enable Mobile Foundation Analytics for a Web Application?

#### **Options:**

#### **A-** controller.js and mobile.js

- **B-** ibmmfpf.js and ibmmfpfanalytics.js
- **C-** ibmmfpfanalytics.js and controller.js
- **D-** ibmmobilefirst.js and ibmmobilefirstfanalytics.js

#### **Answer:**

B

### **Question 2**

**Question Type: MultipleChoice**

The figure below shows the use of HTTP client(postman) to obtain a Mobile Foundation test token.

Which two parameters must be defined in the body?

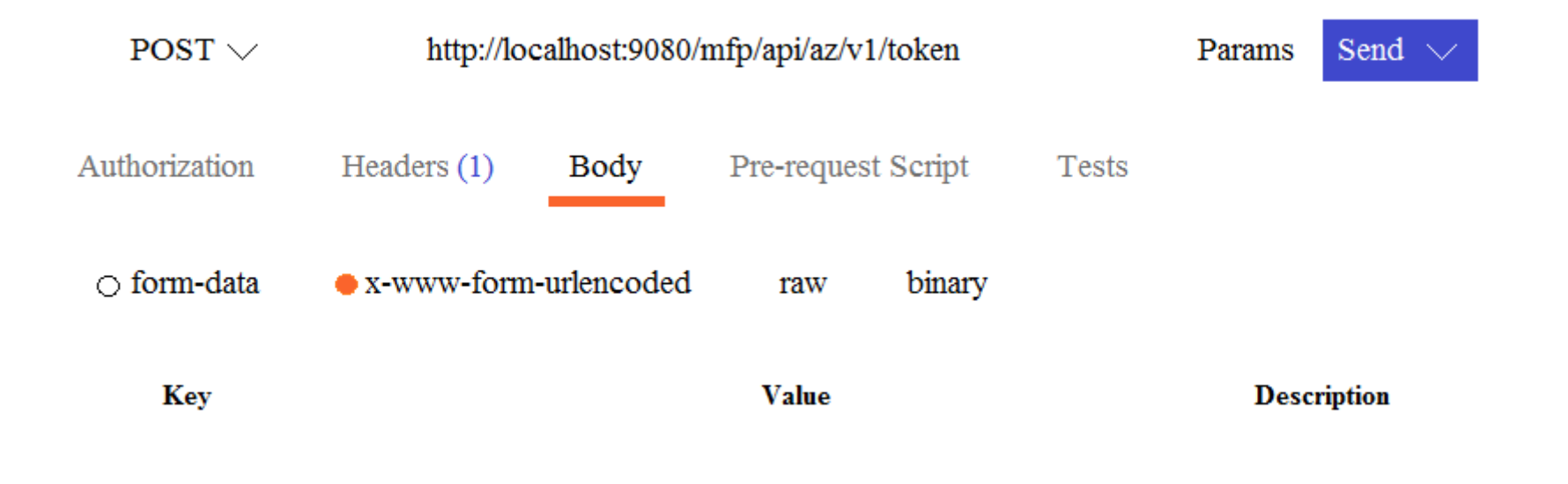

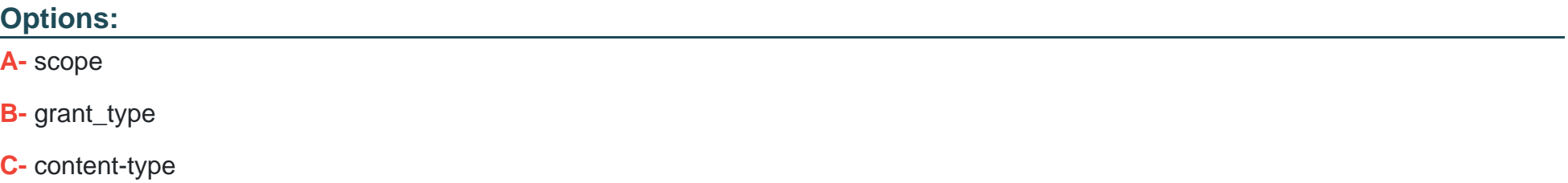

**D-** registeredclient

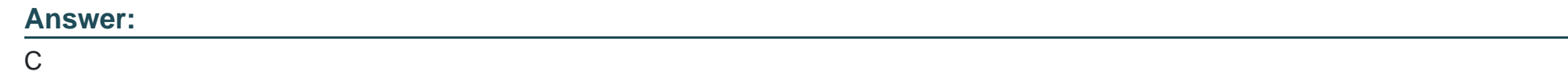

**Question Type: MultipleChoice**

Which object stores system messages that can be translated in an IBM Mobile Foundation Cordova application?

#### **Options:**

#### **A-** WL.Messages

#### **B-** MPF.Messages

- **C-** MPF.ClientMessages
- **D-** WL.ClientMessages

### **Answer:**

#### **Question Type: MultipleChoice**

MFP.Server.invokeHttp(options) Mobile Foundation API is used to call an HTTP service inside a procedure declared within an HTTP adapter.

In the options parameter, which two parameters are mandatory? (Choose two.)

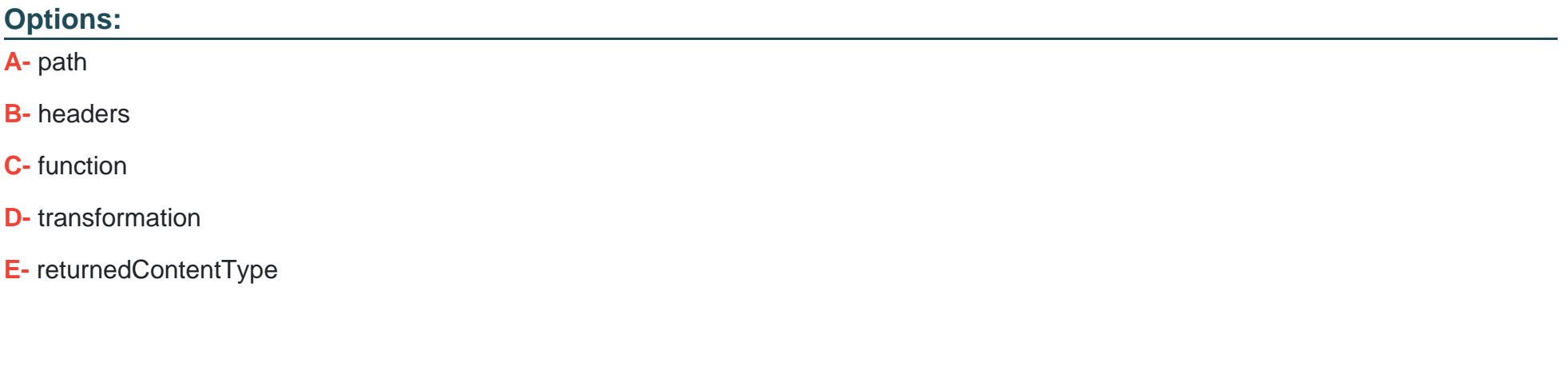

### **Answer:**

A, C

#### **Question Type: MultipleChoice**

What component can a developer use to control the URL structure, request and response headers, content, and encoding of a request?

#### **Options:**

- **A-** SQL adapter
- **B-** Java adapter
- **C-** HTTP adapter
- **D-** Resource request

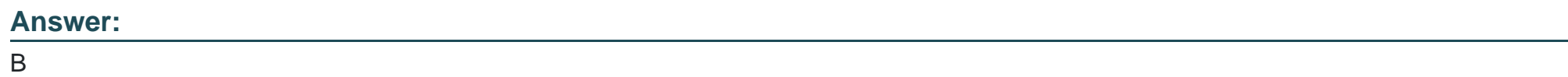

### **Question 6**

As part of registering a confidential client with IBM Mobile Foundation Server, what two credentials must a developer provide? (Choose two.)

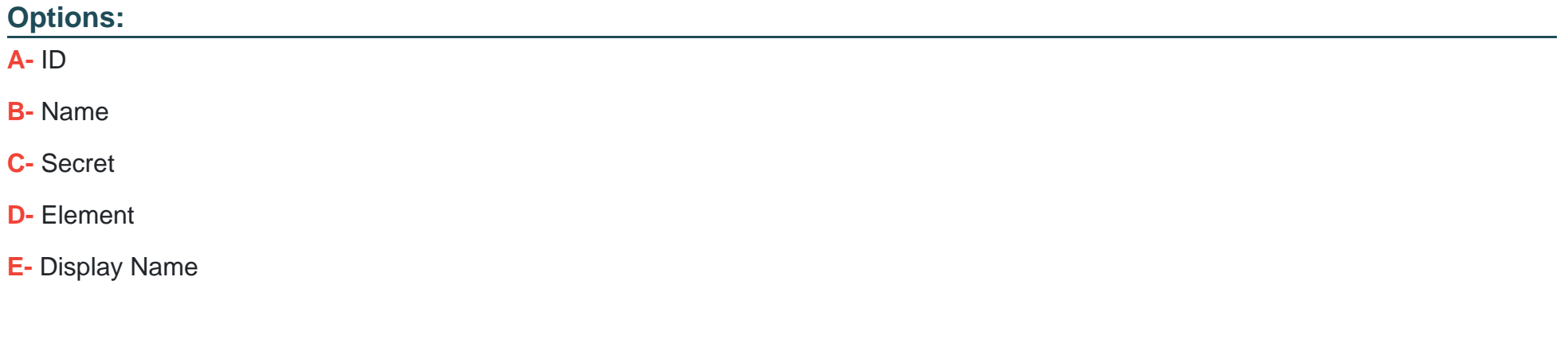

#### **Answer:**

A, C

### **Explanation:**

You begin by registering a confidential client with MobileFirst Server. As part of the registration, you provide the credentials of the confidential client, which consist of an ID and a secret. In addition, you set the client's allowed scope, which determines the scopes that can be granted to this client. When a registered confidential client requests an access token from the authorization server, the server

authenticates the client by using the registered credentials, and verifies that the requested scope matches the client's allowed scope.

# **Question 7**

#### **Question Type: MultipleChoice**

In the example below, what is the correct code that should be placed in line 6 to return the registration data for the given clientId?

```
1. @Context
```

```
2. AdapterSecurityContext securityContext;
```

```
@OAuthorSecurity(scope = "admin")3.
```
- 4. **@GET**
- public ClientData getDeviceRegistration(String clientId) { 5.
- 6.

```
return clientData;
7.
```
8. Ą.

#### **Options:**

```
A- ClientData clientData = adapterSecurityContext.getRegistrationData (clientId);
```
**B-** ClientData clientData = securityContext.getRegisteredData (clientId);

- **C-** ClientData clientData = adapterSecurityContext.getClientRegisteredData (clientId);
- **D-** ClientData clientData = securityContext.getClientRegistrationData (clientId);

#### **Answer:**

To Get Premium Files for C1000-003 Visit [https://www.p2pexams.com/products/c1000-00](https://www.p2pexams.com/products/C1000-003)3

For More Free Questions Visit [https://www.p2pexams.com/ibm/pdf/c1000-00](https://www.p2pexams.com/ibm/pdf/c1000-003)3